Dataset Integrity Check for Benefits and Risks (Teen-LABS) Final Submission Adolescent Bariatrics: Assessing Health

> **February 21, 2024 Prepared by NIDDK-CR**

# Contents

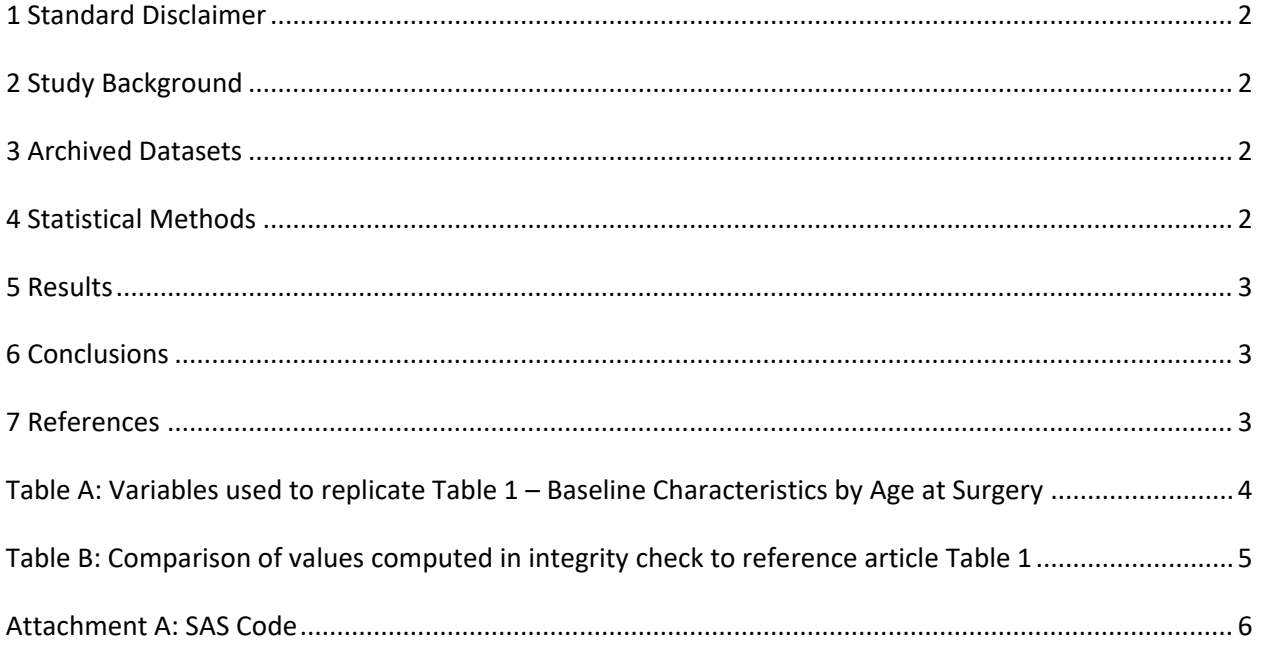

### <span id="page-2-0"></span>**1 Standard Disclaimer**

 true copy of the study data. Our intent is not to assess the integrity of the statistical analyses reported particular analysis, software coding used to define complex variables, etc. Experience suggests that most discrepancies can ordinarily be resolved by consultation with the study data coordinating center (DCC), resolve every discrepancy that is observed in an integrity check. Specifically, we do not attempt to complex analyses, unless NIDDK Repository staff suspect that the observed discrepancy suggests that the dataset may have been corrupted in storage, transmission, or processing by repository staff. We do,  produced results that were not fully consistent with those reported in the target publication. The intent of this DSIC is to provide confidence that the data distributed by the NIDDK repository is a by study investigators. As with all statistical analyses of complex datasets, complete replication of a set of statistical results should not be expected in secondary analysis. This occurs for a number of reasons including differences in the handling of missing data, restrictions on cases included in samples for a however this process is labor-intensive for both DCC and Repository staff. It is thus not our policy to resolve minor or inconsequential discrepancies with published results or discrepancies that involve however, document in footnotes to the integrity check those instances in which our secondary analyses

## <span id="page-2-1"></span>**2 Study Background**

 participants when done during the adolescent years instead of adulthood. By using duration of obesity among adolescent participants compared with adult participants. Over 200 adolescent bariatric patients assessments of the Teen-LABS participants were compared with similar data from the adult participants Adolescent Bariatrics: Assessing Health Benefits and Risks (Teen-LABS), also known as Teen-Longitudinal Assessment of Bariatric Surgery, proposed that bariatric surgery was more beneficial to extremely obese as the moderating variable, the Teen-LABS study estimated the risks and benefits of bariatric surgery were recruited from four centers and underwent gastric bypass surgery between 2007 and 2012. Postsurgery data and biospecimens were obtained at pre-determined points during a 24-month period. The of the Longitudinal Assessment of Bariatric Surgery (LABS) study.

### <span id="page-2-2"></span>**3 Archived Datasets**

 data files, as provided by the Data Coordinating Center (DCC), are located in the Teen-LABS Final folder in the data package. For this replication, variables were taken from the "ef.sas7bdat", "gs.sas7bdat", datasets from the Teen-LABS Final submission. A full listing of archived datasets included in the package can be found in the Roadmap document. All "ryb.sas7bdat", "swh.sas7bdat", "cdi.sas7bdat", "anth.sas7bdat", "cab.sas7bdat", and "iwqol.sas7bdat"

### <span id="page-2-3"></span>**4 Statistical Methods**

 Analyses were performed to replicate results for the data in the publication by Ogel et al. [1]. To verify the integrity of the data, only descriptive statistics were computed.

### <span id="page-3-0"></span>**5 Results**

For Table 1 in the publication [1], Baseline Characteristics by Age at Surgery, Table A lists the variables that were used in the replication, and Table B compares the results calculated from the archived data files to the results in Table 1. The results of the replication are within expected variation to the published results.

#### <span id="page-3-1"></span>**6 Conclusions**

The NIDDK Central Repository is confident that the Teen-LABS Final data files to be distributed are a true copy of the study data.

#### <span id="page-3-2"></span>**7 References**

[1] Ogle SB, Dewberry LC, Jenkins TM, Inge TH, Kelsey M, Bruzoni M, Pratt JSA. Outcomes of Bariatric Surgery in Older Versus Younger Adolescents. Pediatrics, 147(3), e2020024182, March 2021. DOI: <https://doi.org/10.1542/peds.2020-024182>

<span id="page-4-0"></span>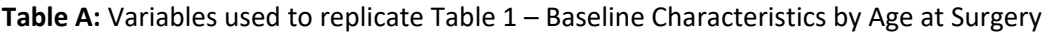

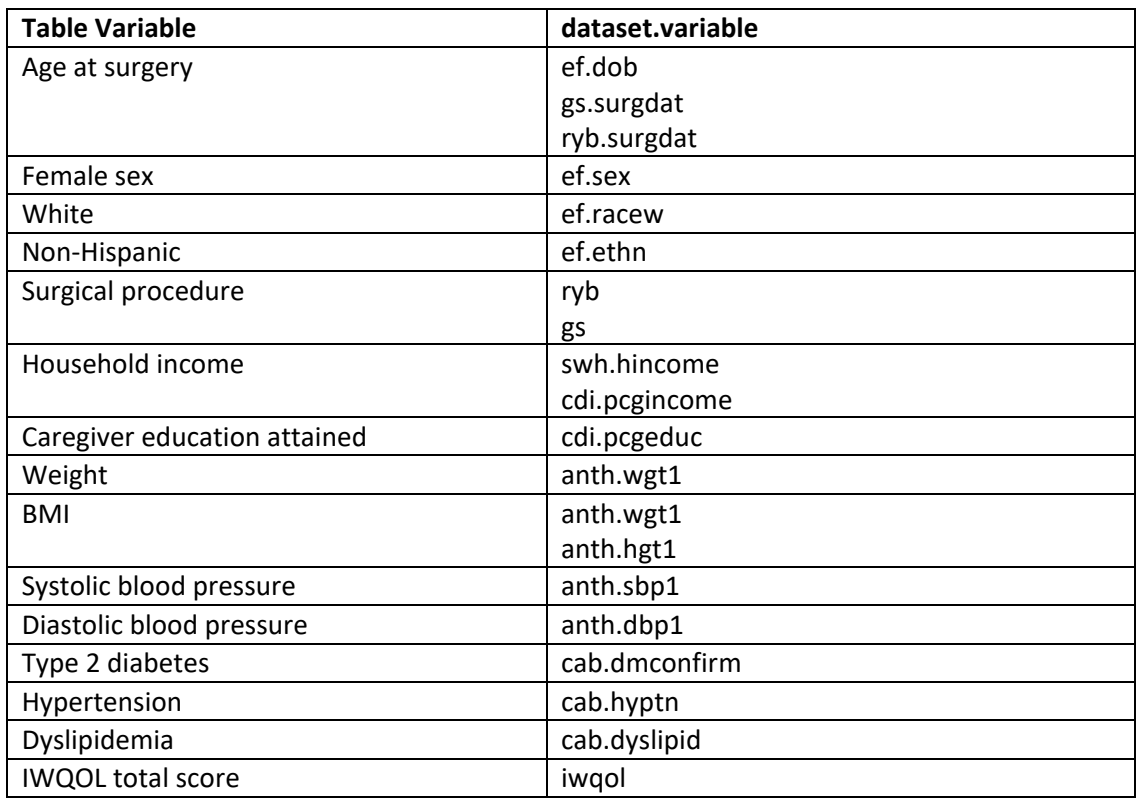

**Table B:** Comparison of values computed in integrity check to reference article Table 1

<span id="page-5-0"></span>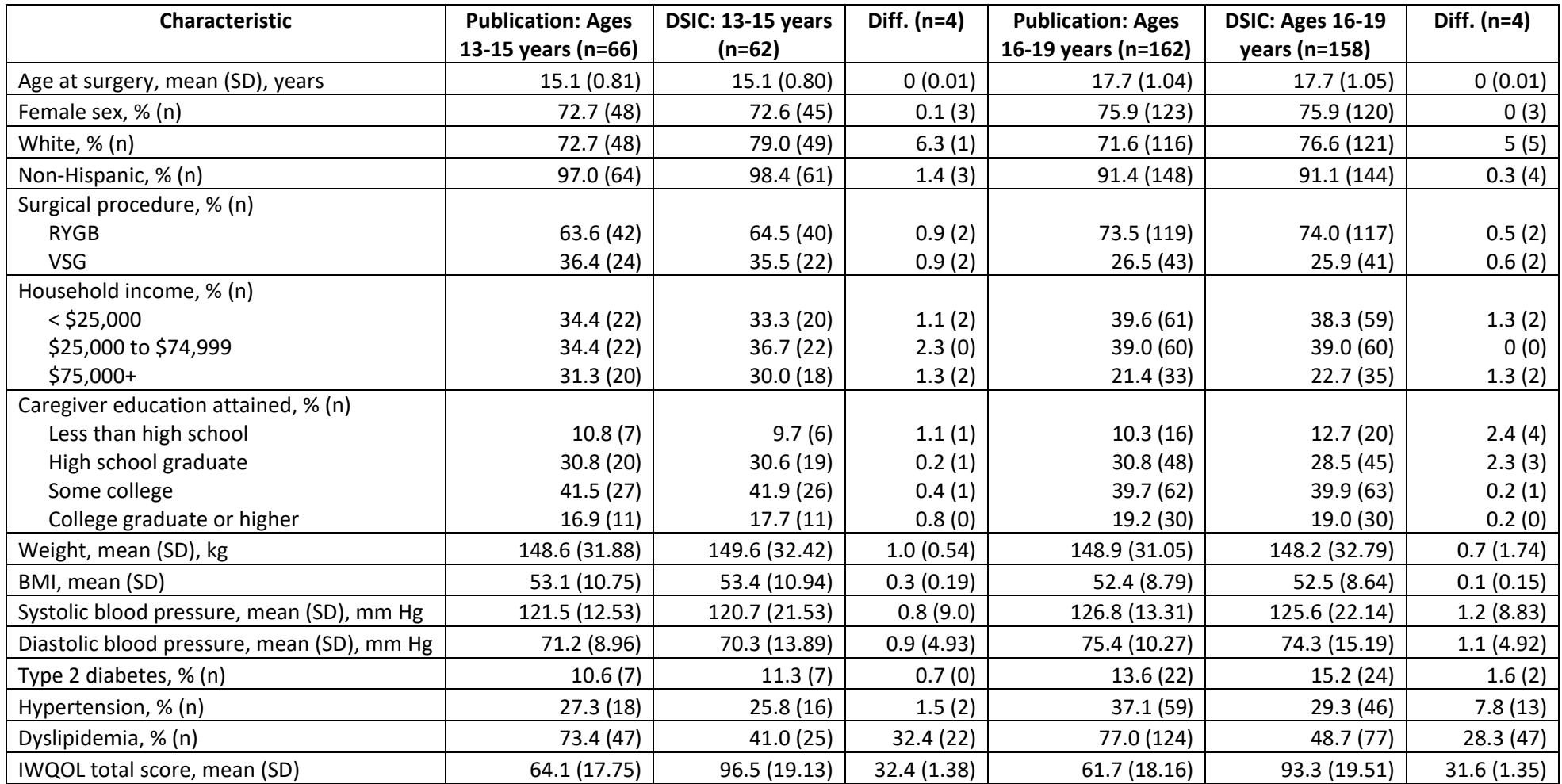

#### <span id="page-6-0"></span>**Attachment A: SAS Code**

libname final "X:\NIDDK\niddk-dr\_studies6\Teen\_Labs\private\_created\_data\Year\_8\_AND\_Final for DEID\TeenLABS\_FINAL\DB\Upto15yr";

libname same "X:\NIDDK\niddk-dr\_studies6\Teen\_Labs\private\_created\_data\Year\_8\_AND\_Final for DEID\TeenLABS\_FINAL\DB\SameVisit";

/\*\*\*\*\*\*\*\*\*\*\*\*\*\*\*\*\*\*\*\*\*\*\*\*\*\*\*\*\*\*/ /\* Teen LABS Final Submission DSIC\*/ /\*\*\*\*\*\*\*\*\*\*\*\*\*\*\*\*\*\*\*\*\*\*\*\*\*\*\*\*\*\*/

\*Identifying variables to use for age calculation; **proc freq** data=final.ef; tables dob; **run**;

**proc freq** data=same.gs; tables surgdat; **run**;

 **proc freq** data=same.ryb; tables surgdat; **run**;

\*Creating separate dataset to identify age groups used in publication; **data** ryb; set same.ryb; surgtype = **1**; keep id\_new surgdat keep surgtype; **run**;

```
data gs; set same.gs; 
surgtype = 2; 
keep id_new surgdat surgtype; 
run;
```
**data** ef; set final.ef; keep id new dob; **run**;

 **proc sort** data=ryb; \*Merging datasets; by id\_new; **run**;

 **proc sort** data=gs; by id\_new; **run**;

 **proc sort** data=ef; by id\_new; **run**;

**data** age\_grp; merge ryb (in=a) gs (in=b) ef (in=c); by id\_new; if a=c or b=c; **run**;

 **proc freq** data=age\_grp; tables surgdat; **run**;

\*Reducing participants to those getting surgery between 2007 and 2012; **data** age\_grp1; set age\_grp; if **'01Jan2007'd** <= surgdat <= **'31Dec2012'd**; **run**;

```
*Creating an age variable; 
data age_grp_2; set age_grp1; 
age = (surgdat - dob)/365.25; 
run;
```
 **proc freq** data=age\_grp\_2; tables age; **run**;

 \*Creating the flag variable for the groups; **data** age\_grp3; set age\_grp\_2; group = **0**; if age > **13** AND age < **16** then group=**1**; if age >=**16** AND age < **20** then group=**2**; **run**;

```
 
proc freq data=age_grp3; 
tables group; 
run;
```
 **proc freq** data=final.foa; \*Identifying those that made it to 5 years follow-up; tables visit; **run**;

**data** foa; set final.foa;

if visit <= **72**; keep id\_new; **run**;

 **proc sort** data=foa nodup; by id\_new; **run**;

 \*Merging the foa ids with the age group data; **data** age\_grp4; merge foa (in=a) age\_grp3 (in=b); by id\_new; if a=b; **run**;

 **proc freq** data=age\_grp4; tables group; **run**; \*

/\*\*\*\*\*\*\*\*\*\*\*\*\*\*\*\*\*\*\*\*\*\*\*\*\*\*\*\*\*\*\*\*/ \*Replicating table 1 from pub; /\*\*\*\*\*\*\*\*\*\*\*\*\*\*\*\*\*\*\*\*\*\*\*\*\*\*\*\*\*\*\*\*/

 **proc means** data=age\_grp4 n mean std; \*Mean age at surgery; var age; class group; **run**;

\*Sex; **data** ef1; set final.ef; **run**;

 **proc sort** data=ef1; by id\_new; **run**;

 **data** one; merge ef1 (in=a) age\_grp4 (in=b); by id\_new; if a=b; **run**;

 **proc freq** data=one; tables sex\*group/norow nopercent; **run**;

 **proc freq** data=one; tables racew\*group/norow nopercent missing; \*Race (white); **run**;

 **proc freq** data=one; tables ethn\*group/norow nopercent missing; \*Ethnicity (non-Hispanic); **run**;

 **proc sort** data=ryb nodupkey; \*Surgery type; by id\_new; **run**;

 **proc sort** data=gs nodupkey; by id\_new; **run**;

 **data** two; merge ryb (in=a) gs (in=b) one (in=c); by id\_new; if c=**1**; **run**;

 **proc freq** data=two; tables surgtype\*group/norow nopercent missing; **run**;

\*Household income; **data** swh; set final.swh; if visit=**1**; keep id\_new hincome; **run**;

**data** cdi; set final.cdi; if visit=**1**; hincome = pcghincome; keep id\_new hincome; **run**;

 **proc sort** data=swh; by id\_new; **run**;

 **proc sort** data=cdi; by id\_new; **run**;

**data** income; merge swh (in=a) one (in=b) cdi (in=c); by id\_new; if b=**1**; **run**;

 **proc freq** data=income; tables hincome; **run**;

\*Need to adjust the values for income; /\*-3=Don't know; 1.1=Less than \$5,000; 1.2=\$5,000 - \$14,999; 1.3=\$15,000 - \$24,999; 2=\$25,000 - \$49,999; 3=\$50,000 - \$74,999; 4=\$75,000 - \$99,999; 5=\$100,000 - \$199,999; 6=\$200,000 or more\*/

**data** income1; set income; houseinc = **.**; if hincome <=**1.3** AND hincome >= **0** then houseinc = **1**; if hincome = **2** OR hincome = **3** then houseinc = **2**; if hincome >=**4** then houseinc = **3**; **run**;

 **proc freq** data=income1; tables houseinc\*group/norow nopercent; **run**;

 **proc freq** data=final.cdi; \*Education attained by caregiver; tables pcgeduc; where visit = **1**; **run**;

 keep id\_new pcgeduc; **data** edu; set final.cdi; if visit  $= 1$ ;

**run**;

```
 
proc sort data=edu; 

10=Some graduate school courses; 

proc freq data=educ1; 

keep id_new wgt1 wgt2 wgt3 hgt1 hgt2 hgt3 sbp1 sbp2 sbp3 dbp1 

proc sort data=anth; 
by id_new; 
run; 
data educ; merge 
one (in=a) 
edu (in=b); 
by id_new;
if a=1; 
run; 
/*"1=Less than high school; 
2=Some high school (grades 9-12, no diploma or GED); 
3=Some home-schooling (grades 9-12, no diploma or GED); 
4=General Equivalency Degree (GED); 
5=Graduated from high school; 
6=1 to 2 years of college, no degree yet; 
7=3 or more years of college, no degree yet; 
8=Graduated from a 2-year college, business or vocational school, or got an Associate's degree; 
9=Graduated from a college university and obtained a Bachelor's degree (BS, BA); 
11=Master's degree; 
12=Professional degree: Ph.D., Psy.D., Ed.D. M.D., DDS, LLB, LLD, JD etc." 
*/ 
data educ1; set educ; 
educ = .; 
if pcgeduc < 4 then educ = 1;
if pcgeduc = 4 OR pcgeduc = 5 then educ = 2; 
if pcgeduc = 6 OR pcgeduc = 7 OR pcgeduc = 8 then educ = 3; 
if pcgeduc > 8 then educ = 4; 
run; 
tables educ*group/norow nopercent; 
run; 
*Weight; 
data anth; set final.anth; 
if visit = 1;
dbp2 dbp3; 
run; 
by id_new;
```

```
run;
```

```
 
data wgt; merge 

proc means data=wgt n mean std; 

proc means data=bmi n mean std; 

proc means data=bmi n mean std; 

proc freq data=final.cab; 

data dm; set final.cab; 

keep id_new dmconfirm; 

proc sort data=dm; 

data dm1; merge 
one (in=a) 
anth (in=b); 
by id_new; 
if a=1; 
run; 
var wgt wgt1 wgt2 wgt3;
class group; 
run; 
*BMI; 
data bmi; set wgt; 
bmi = .; 
hgt_bmi = hgt1/100; 
bmi = (wgt1/(hgt_bmi*hgt_bmi)); 
run; 
var bmi; 
class group; 
run; 
*SBP and DBP; 
var sbp1 dbp1; 
class group; 
run; 
*Type 2 diabetes; 
tables dmconfirm; 
run; 
if visit = 1;
run; 
by id_new; 
run; 
dm (in=a)
```
 **proc freq** data=dm1; **proc sort** data=hptn; if hyptn = **0** then htn = **0**; if hyptn > **0** then htn = **1**; **proc freq** data=hptn2; **proc freq** data=final.iwqol; **proc sort** data=iwqol; one (in=b); by id\_new; if b=**1**; **run**; tables dmconfirm\*group/norow nopercent; **run**; \*Hypertension and dyslipidemia; **data** hptn; set final.cab; keep id\_new hyptn dyslipid; **run**; by id\_new; **run**; **data** hptn1; merge one (in=a) hptn (in=b); by id\_new; if a=**1**; **run**; **data** hptn2; set hptn1; htn = **.**; dysl=**.**; if dyslipid =  $\mathbf{0}$  then dysl =  $\mathbf{0}$ ; if dyslipid  $> 0$  then dysl =  $1$ ; **run**; tables (htn dysl)\*group/norow nopercent; **run**; \*IWQOL total score; **run**; **data** iwqol; set final.iwqol; if visit  $= 1$ ; **run**; by id\_new;

**run**;

```
data iwqol1; merge 
one (in=a) 
iwqol (in=b); 
by id_new; 
if a=1; 
run;
```

```
data iwqol2; set iwqol1; 
totscore = IWQOL1 + IWQOL2 + IWQOL3 + IWQOL4 + IWQOL5 + IWQOL6 
+ IWQOL7 + IWQOL8 + IWQOL9 + IWQOL10 + IWQOL11 + IWQOL12 + IWQOL13 
+ IWQOL14 + IWQOL15 + IWQOL16 + IWQOL17 + IWQOL18 + IWQOL19 
+ IWQOL20 + IWQOL21 + IWQOL22 + IWQOL23 + IWQOL24 + IWQOL25 
+ IWQOL26 + IWQOL27; 
run;
```
 **proc means** data=iwqol2 n mean std; var totscore; class group; **run**;